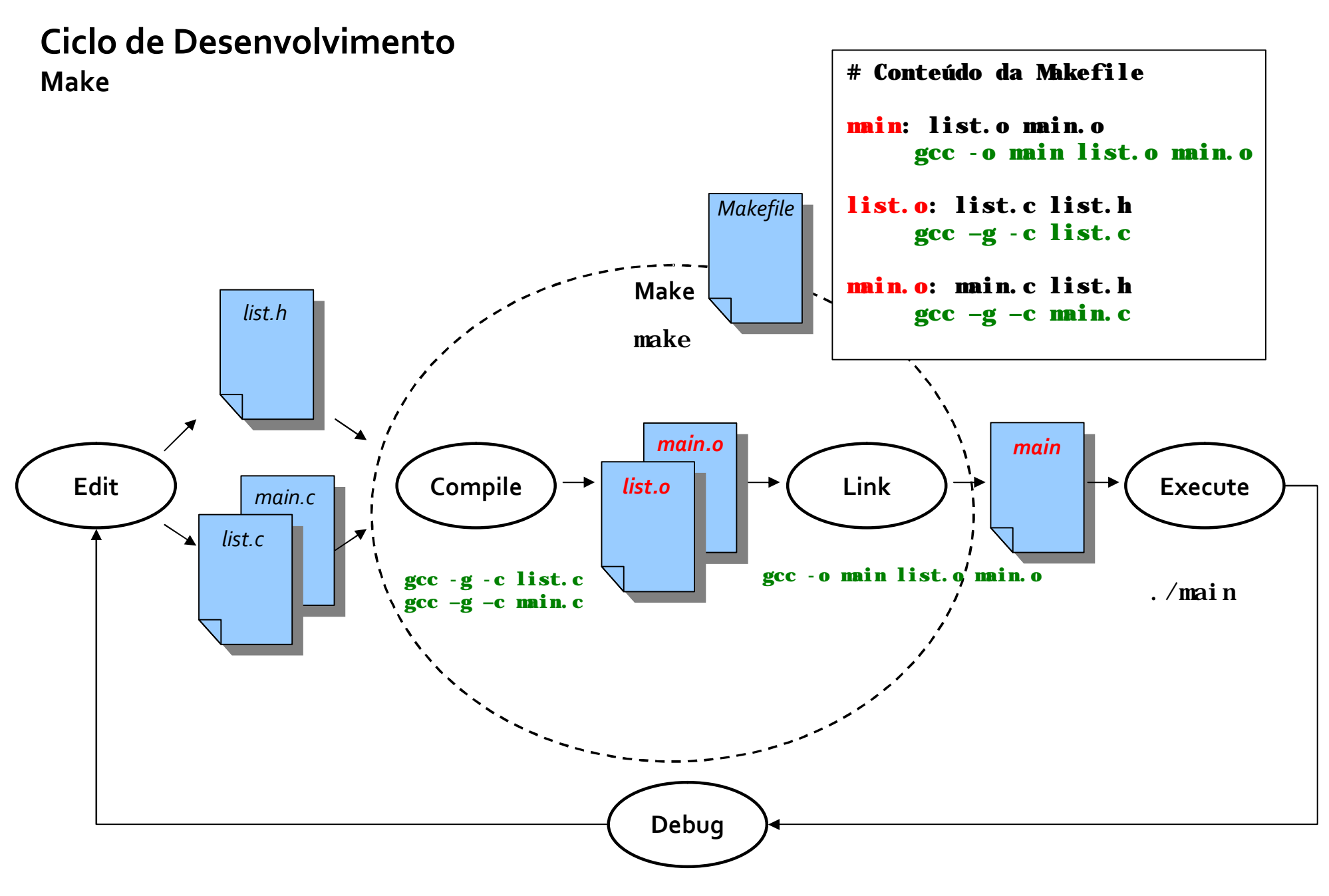

**ddd main**